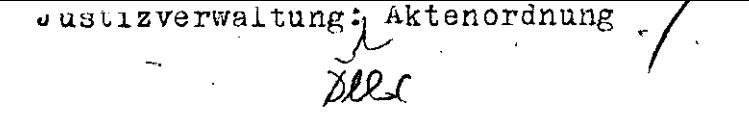

ł.

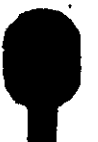